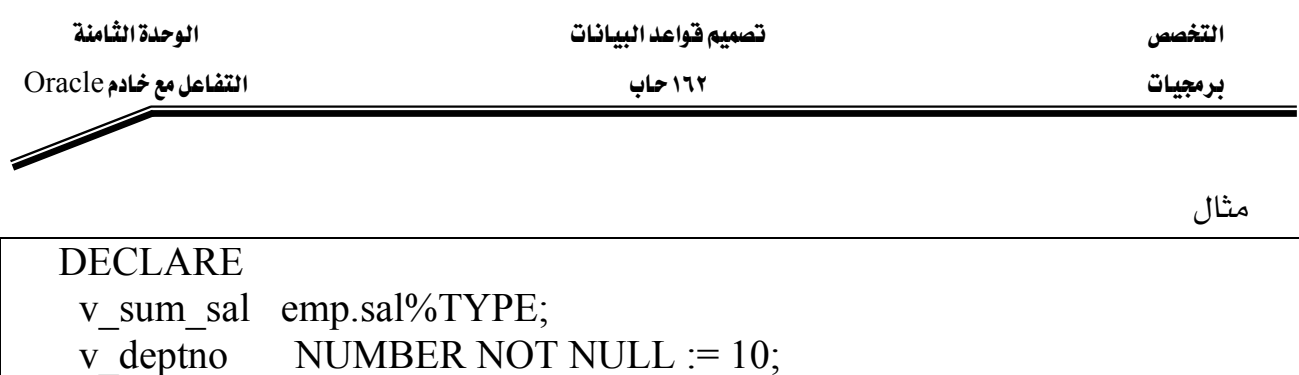

 $SUM(sal)$  -- group function

v sum sal

 $deptho = v \text{ depth }o;$ 

emp

## معالجة البيانات باستخدام جمل DML و التحكم بالعمليات Control Transaction

تتم عملية معالجة البيانات الموجودة في قاعدة البيانات باستخدام جمل Data Manipulation DML

وهي:

١) جمل الإضافة INSERT : إضافة سجل جديد إلى الجدول .

**BEGIN** INSERT INTO emp(empno, ename, job, deptno) (empno sequence.NEXTVAL, 'HARDING', 'CLERK', 10); **VALUES** END;

٢) جمل التعديل UPDATE: تعديل القيم الموجودة في الجدول .

- لإسناد القيم الجديدة إلى الأعمدة نستخدم = أما لإسناد القيم للمتغيرات نستخدم =:

**DECLARE** v sal increase emp.sal% $TYPE := 2000$ ; **BEGIN** UPDATEemp  $sal = sal + v sal$  increase **SET**  $job = 'ANALYST';$ **WHERE** END;

**BEGIN** 

**INTO** 

END;

FROM

**WHERE** 

**SELECT**